Förderverein der Gertrudenschule Lohne e.V.

## 1. Für Eltern, die dem Förderverein beitreten möchten:

## Beitrittserklärung

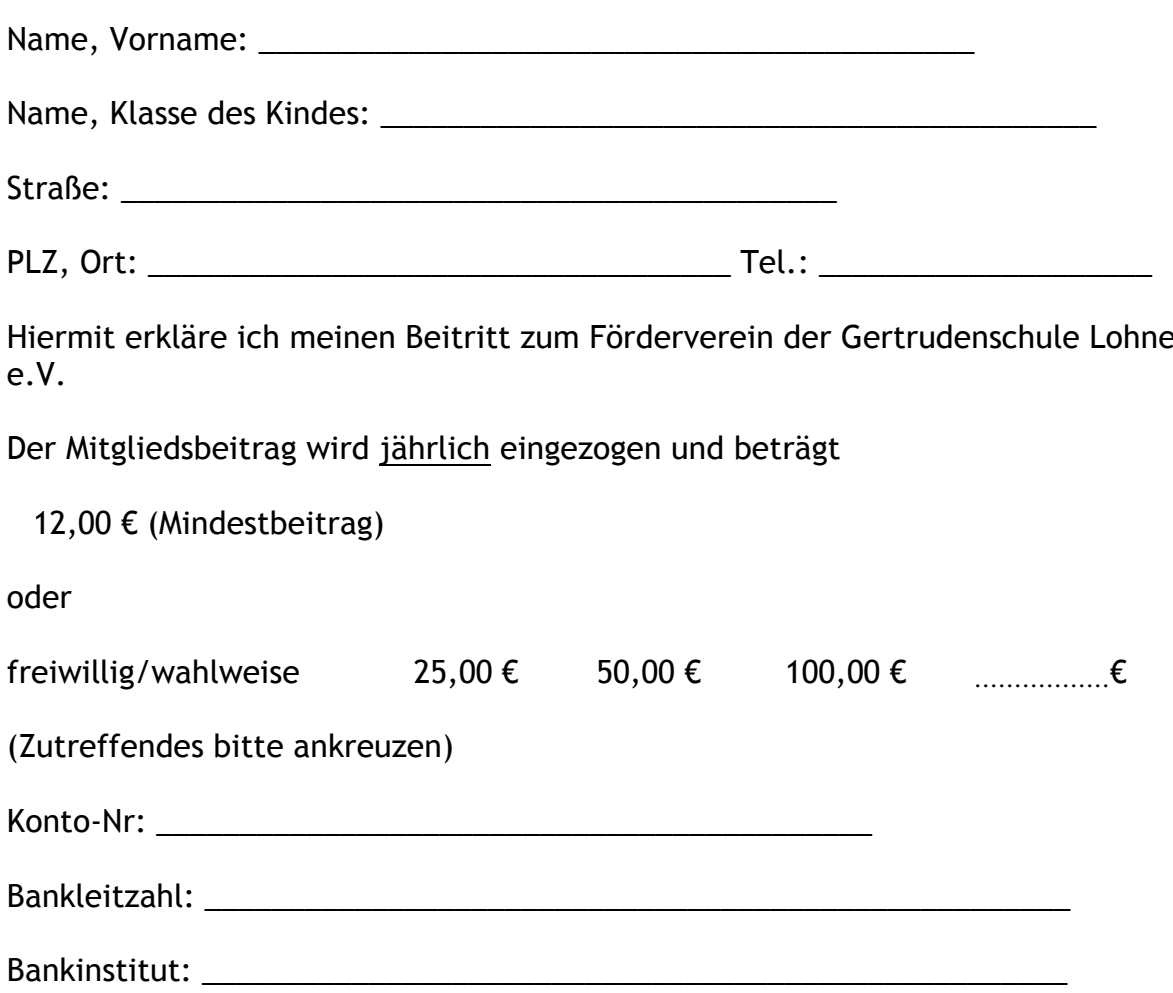

Ein Austritt aus dem Förderverein der Gertrudenschule Lohne e.V. ist

jeweils zum Ende des Kalenderjahres möglich. Die Kündigung muss dem Vorstand schriftlich mitgeteilt werden oder

erfolgt automatisch mit Ablauf des Kalenderjahres, in dem unser/mein jüngstes Kind die Gertrudenschule verlässt.

Förderverein der Gertrudenschule Lohne e.V.

## 2. Für Eltern, die nicht beitreten möchten oder bereits Mitglied sind:

Ich bin bereits Mitglied.

Ich möchte kein Mitglied werden.

(Datum) (Unterschrift)